## Ce tuto vous servira à créer un compte sur le site https://fairemescourses.fr

Ce site permettra à ceux qui le souhaitent de créer l'équivalent de leur vitrine mais sur internet. Cette plateforme gratuite et libre est administrée et gérée par une société de Rennes. Afin de faciliter la vie aux clients, vous pouvez communiquer sur cette adresse : http://moncommerce-entrejuineetrenarde.fr/ que nous avons créé et qui permettra de les rediriger.

N'hésitez si vous avez des questions.

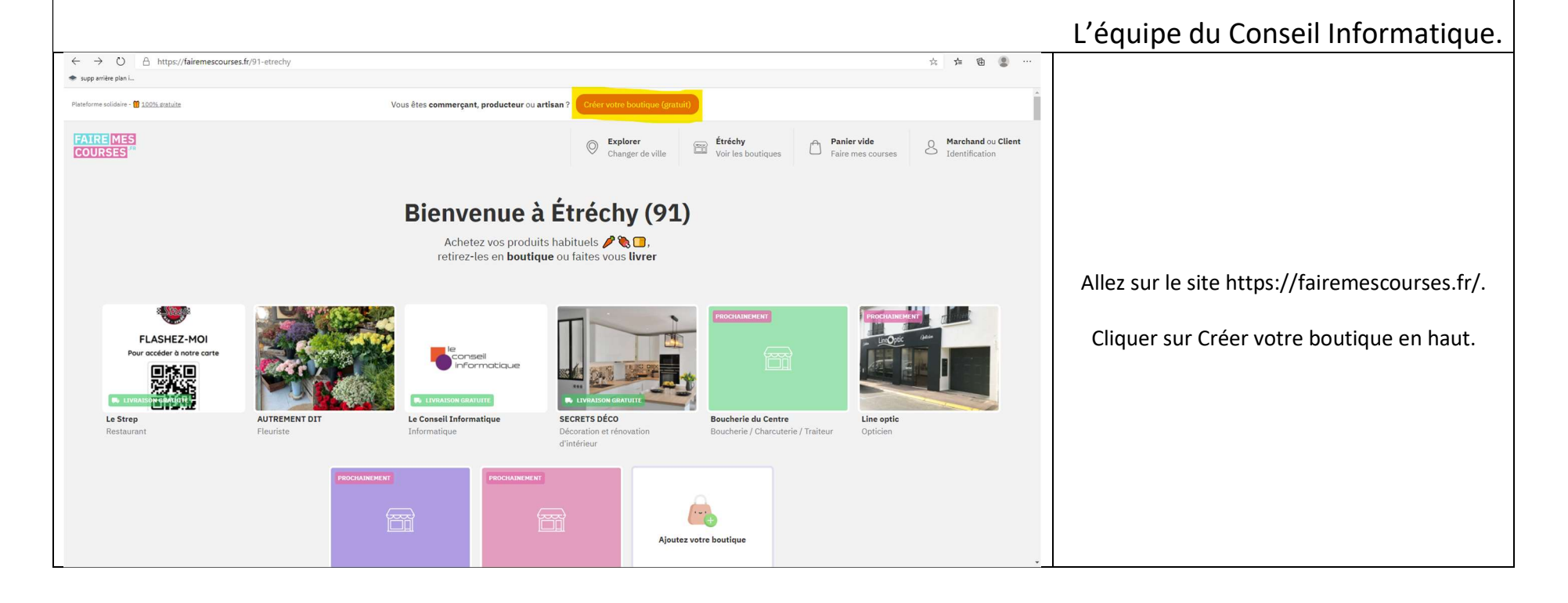

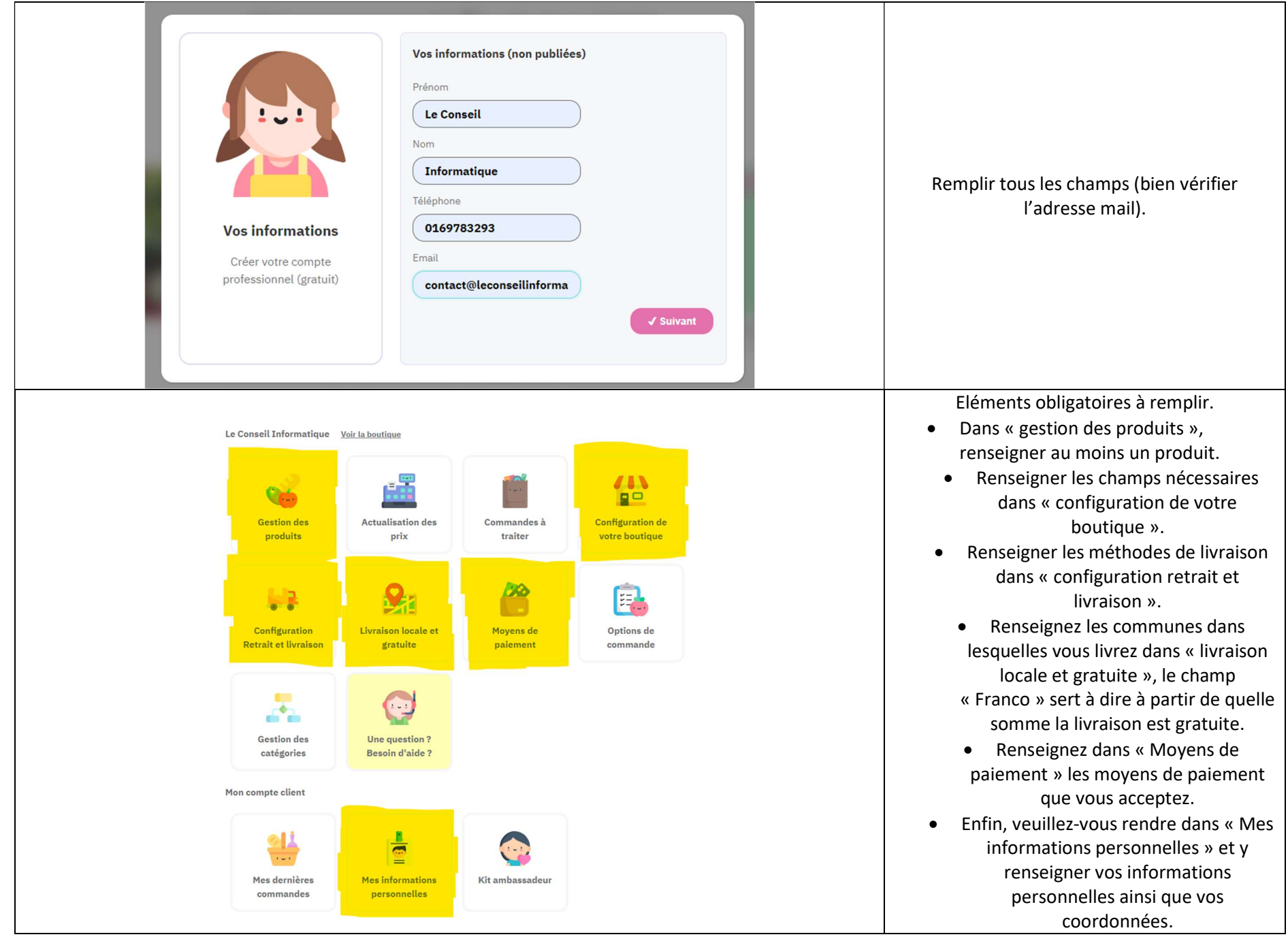

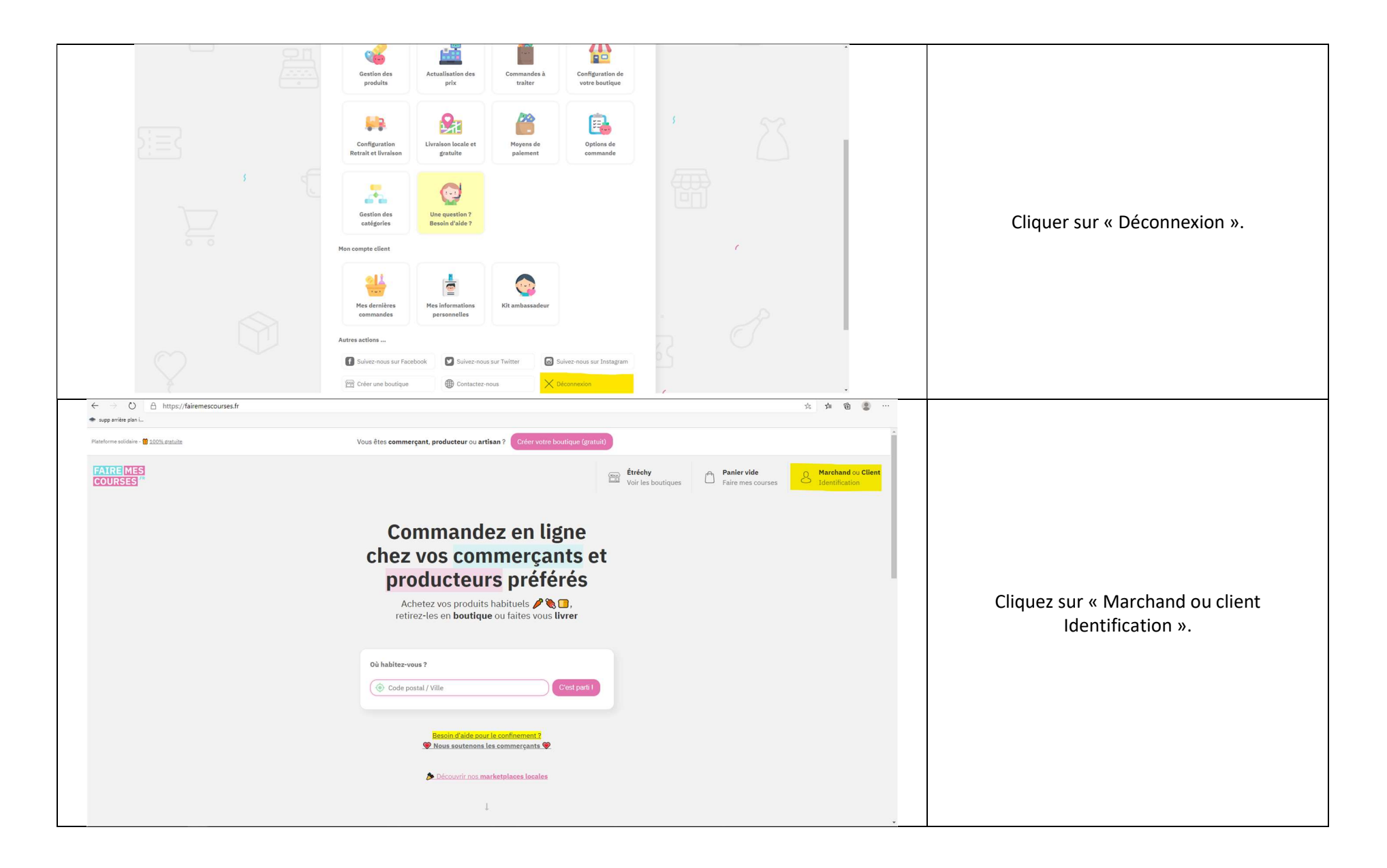

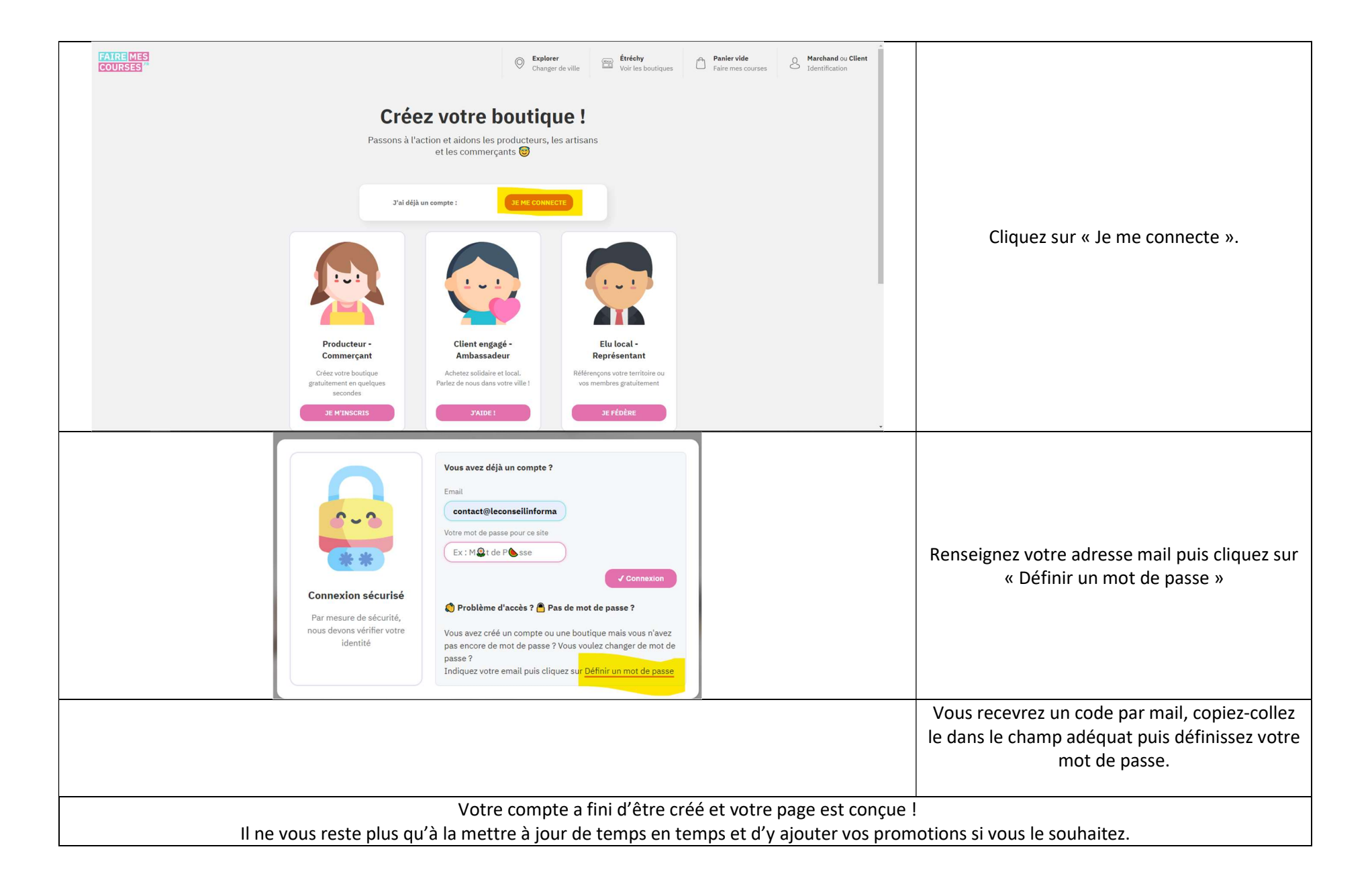